## **Magento**

## **Hoe moet ik toeslagen in Magento registereren?**

Soms zijn er speciale toeslagen die een webwinkelier rekent aan de eindklant. Denk bijvoorbeeld aan betaalkosten of een extra bezorg- of inpakdienst.

De koppeling kan die toeslagen netjes mee doorzetten, mits er correct btw wordt gerekend op de toeslagen en

- bij Magento 1.9 de toeslag in een factuurregel wordt aangeboden\*
- bij Magento 2.x de toeslag via de default Magento REST API doorkomt

\* Als het lukt is er een workaround door de toeslag in een apart veld *surchargeexcl* aan te bieden. Hiertoe dient de CloudInvoice extensie te worden aangepast. In de parser, app/code/local/Cloud/InvoiceGenerator/Helper/Parser.php dient dit veld surchargeexcl doorgegeven te worden. De wijziging is een wijziging voor Magento development experts. Wij leveren hier geen onderhoud of support op.

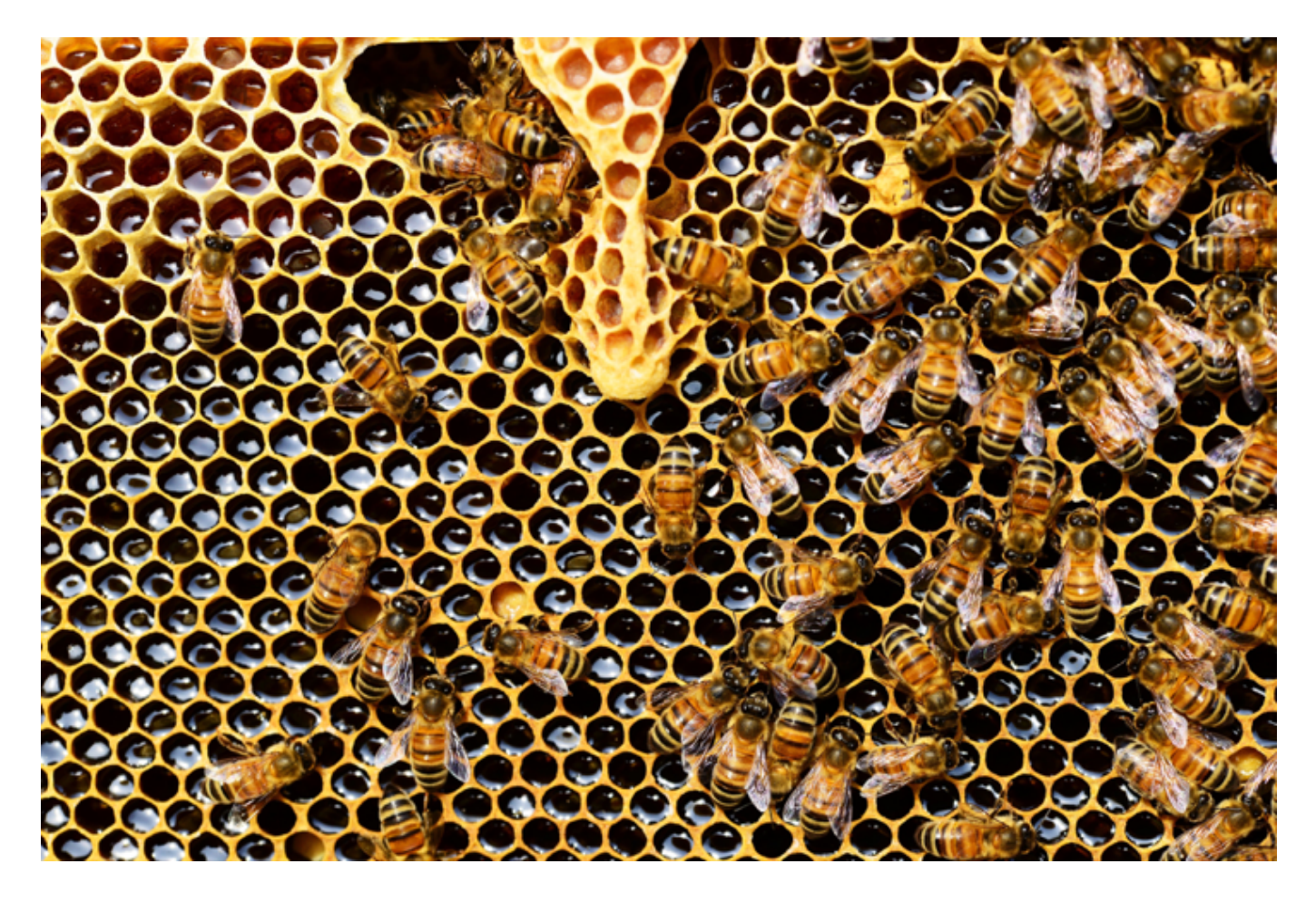

Unieke FAQ ID: #1211 Auteur: Joost Hermans Laatst bijgewerkt:2019-02-18 12:55